# **Assistive technology explained**

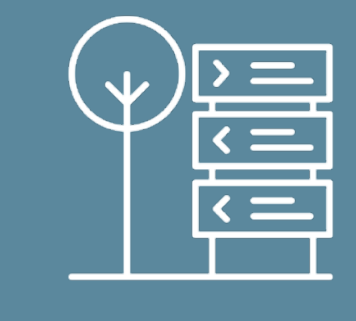

**Assistive technology can make a real difference to how learners with dyslexia, literacy difficulties and/or SEND access the curriculum.**

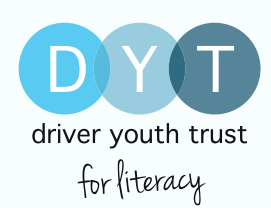

# **Benefits of using assistive technology include:**

Increased learner independence

X

Workplace skillsets

Unlocked cognitive potential

AT can be used in all GCSEs and functional skills including English and maths. . . . . .

To get the most out of assistive technology, **both the teacher and the learner need to commit to adapting how they work** – Teachers will need to embed the use of assistive technology into their planning and lesson content, and work with learners to rethink how they approach a task.

> Teachers will also need to ensure that some forward planning is done to make text and worksheets compatible for computers. Text from books, if full prose, can be scanned with a smartphone and added as a scanned document.

# **Free assistive technology options**

### **Built-in assistance**

There are several free functions that are included or can be added to a PC or laptop to support learners:

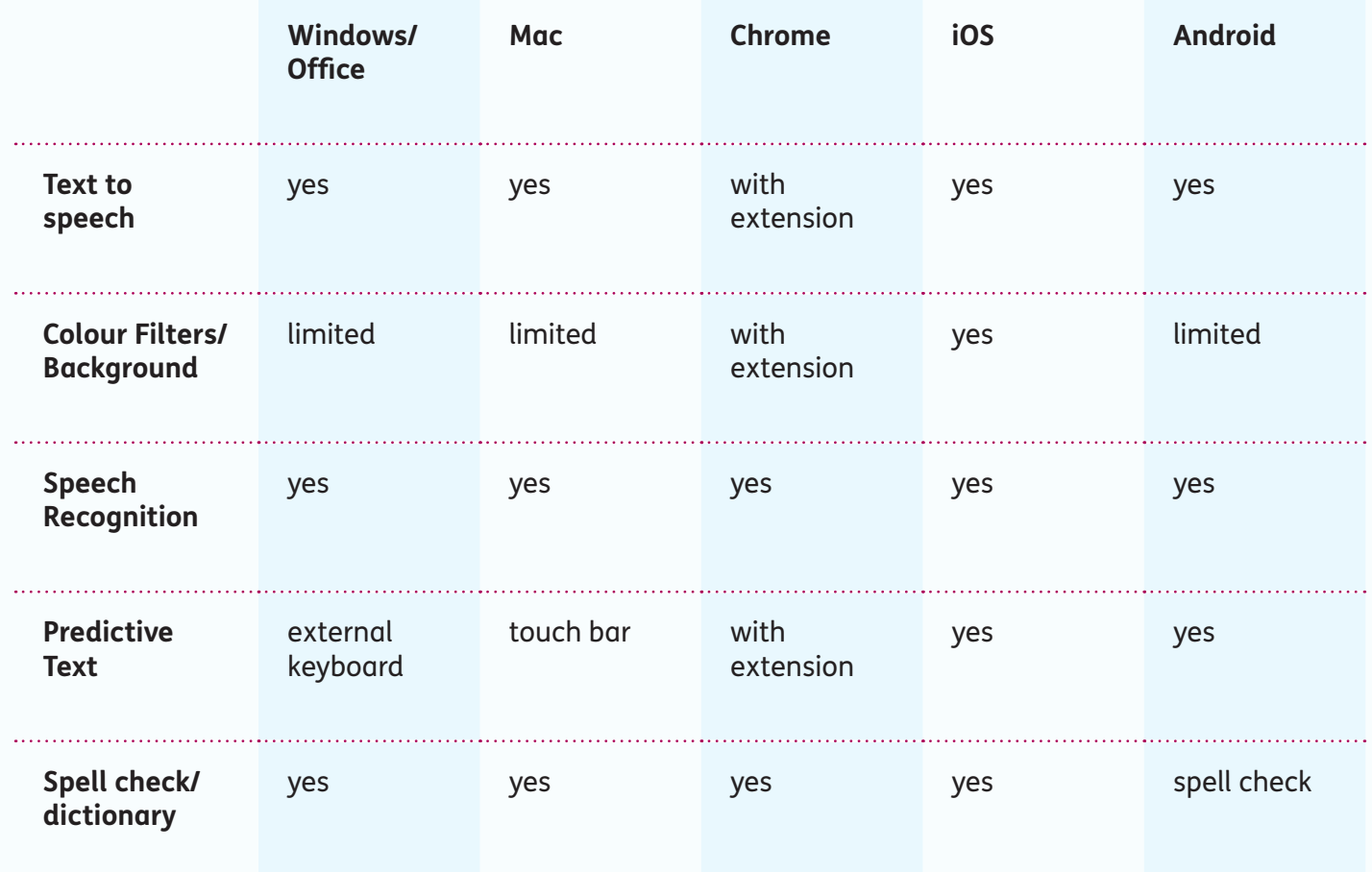

Thanks to Abi James (a.james@soton.ac.uk) for the content of this table.

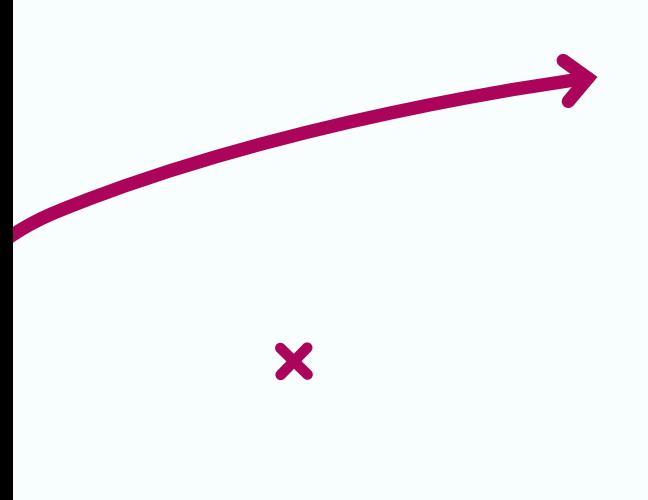

### **[Immersive Reader – Microsoft Word Online](http://www.onenote.com/learningtools)**

Microsoft Word Online offers one particularly useful add on called Immersive Reader. Its functions let you:

- Read text aloud
- Change the text's language for EAL learners
- Highlight verbs and nouns in a body of text
- Focus on a single line or paragraph using text windows
- Add symbols to words (useful for non-verbal learners)

Immersive Reader can be found under the 'View' tab in any document opened in Word Online.

# **Products you can purchase**

Some learners, especially those that struggle to access and create written information, may need more support than the freely available assistive technology outlined above.

# **[Reading pens](http://www.scanningpens.co.uk)**

These pens track text and read it line by line. They are discreet and can be preferred by older learners in the classroom if laptops and tablets are not a common sight.

They are allowed in all exams and mean that schools don't need to apply for electronic versions of exam papers or place learners in separate exam rooms.

While the upfront cost per pen is expensive, they can be used by more than one student – so you can order a batch to be shared across school years and cohorts.

### **[Clicker 8 and Docs Plus](http://www.cricksoft.com)**

Both of these programmes are enhanced word processor programmes, with scaffolds to support writing.

X

- Clicker 8 best suited to primary schools
- Docs Plus designed for secondary schools and compatible with exam conditions

The benefit of both of these programme is their adaptability. Scaffolds are embedded and include planning templates, cloze activities, and word banks. They both also have a feature which predicts the word being typed and supplies several options to choose from.

Teacher dashboards also allow you to track the learner's progress and gauge how much additional time they might need for timed assessments.

However, both programmes require a PC or tablet and require the learner to have their own account, so the cost per learner could make this an expensive option.

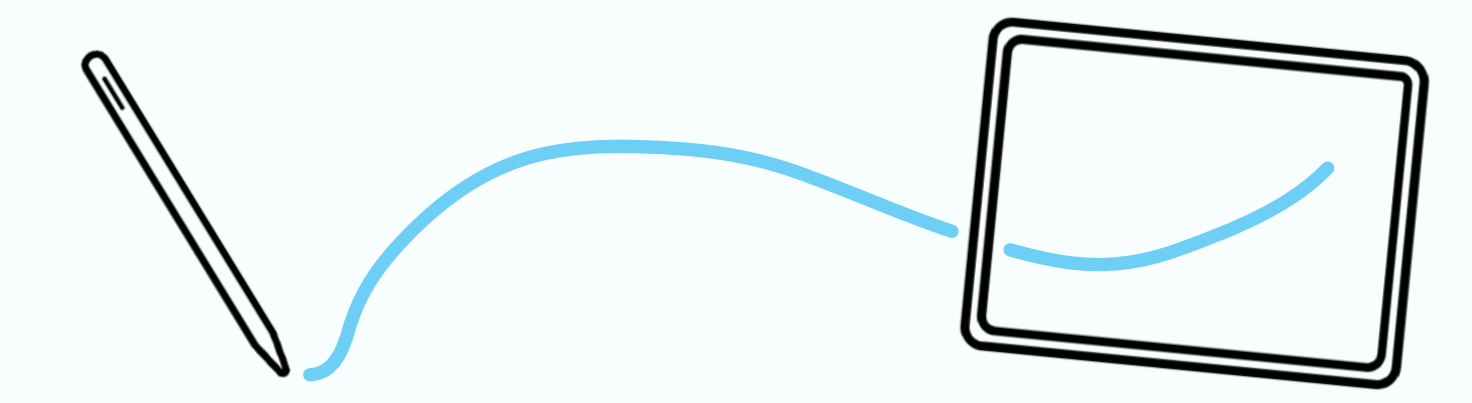

#### **[Claroread](http://www.clarosoftware.com)**

Claro have a whole suite of useful programmes which can support both reading and writing. These include mind mapping, fluency support, word banks and speech to text.

#### **[Read&Write](http://www.dyslexic.com)**

This programme has several options and runs as an added tab which can be accessed for any programme or webpage you have open. It needs to be downloaded to individual PCs or laptops.

These options have all been tested by our consultant teacher, Kelly Challis.

# **Other uses for technology**

# **Supporting organisational skills**

Pupils with literacy difficulties can benefit from supporting their organisational skills as well as their literacy skills and this is where technology comes into its own.

Arguably, the best tool for organisation is the smartphone:

- Set reminders for lessons and deadlines
- Enable speech to text
- Type out notes (rather than hand-write)
- Take pictures to upload later to a PC or laptop.

However, it's worth noting that although smartphones are fast becoming the norm, not all learners will have access to one.

# **Get pocket**

This is a great visual website for aiding organisation and saving links and documents in one place: [www.getpocket.com](http://www.getpocket.com) **There are lots of** 

### **Thinking visually**

Being able to think visually and use diagrams can help learners who find writing lists and linear planning difficult.

Products like **[Microsoft OneNote](http://www.onenote.com/learningtools)** and **[Google Doc's Draw](https://docs.google.com/drawings)** allow you to create diagrams and structure tasks, add new pages and write anywhere on the page.

# **Glossary of resources**

Clicker 8 and Docs Plus: **[www.cricksoft.com](http://www.cricksoft.com)** Claroread: **[www.clarosoftware.com](http://www.clarosoftware.com)** Read&Write: **[www.dyslexic.com](http://www.clarosoftware.com)** Immersive Reader: **[www.onenote.com/learningtools](http://www.onenote.com/learningtools)** Scanning pens: **[www.scanningpens.co.uk](http://www.scanningpens.co.uk)** GDocs Draw: **[docs.google.com/drawings](http://docs.google.com/drawings)**

> **programmes out there to support learners with literacy difficulties and they are a valuable resource for any classroom. They need investment and support for both the learner and the teacher to ensure that it becomes the normal way of working.**

#### **Let us know how you get on**

We would love to hear your experiences with assistive technology! Find us on Twitter @DriverTrust and at driveryouthtrust.com

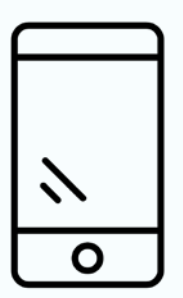

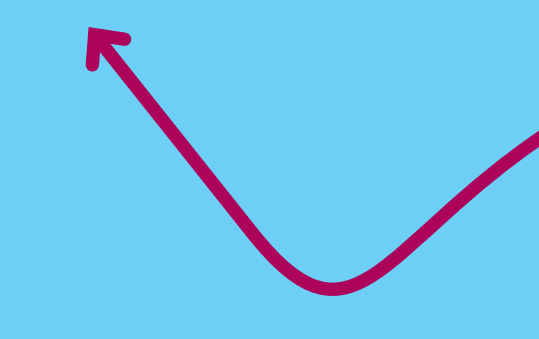